#### Adding run-time type informationto the GNU toolchain and glibc

#### Stephen Kell

stephen.kell@cl.cam.ac.uk

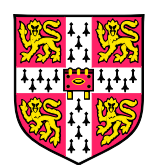

Computer LaboratoryUniversity of Cambridge

1

#### How it all started: "tool wanted"

```
if (obj

if (process commit(walker, (struct commit
∗)obj))>type == OBJ<sub>-</sub>COMMIT) {
    return−1;
return 0;
}
```
#### How it all started: "tool wanted"

**if** (obj **if** (process commit(walker, (struct commit ∗)obj)) $>$ type == OBJ<sub>-</sub>COMMIT) { **return**−1; **return** $K$   $\nearrow$ **n** 0; CHECK this }(at run time)

### How it all started: "tool wanted"

**if** (obj **if** (process commit(walker, (struct commit ∗)obj)) $>$ type == OBJ<sub>-</sub>COMMIT) { **return**−1; **return** $K$   $\nearrow$ **n** 0; CHECK this } (at run time)

But also wanted:

- **binary-compatible**
- source-compatible
- reasonable performance
- avoid being C-specific, where possible
- T. build general-purpose infrastructure, where possible

I've "done" it!

■ published research papers, given talks, ...

Here to find out from you:

T. is there a  $\{$  will, way $\}$  to tech-transfer it?

Will cover:

- p. <sup>a</sup> case for run-time type info as <sup>a</sup> genera<sup>l</sup> facility
- parties<br>Parties overview of my implementation
- steps towards improving and integrating the code

Please interrupt with questions!

#### A sketch of how to do it

}

**if** (obj − $>$ type == OBJ<sub>-</sub>COMMIT) {

**if** (process commit(walker,

```
(struct commit
∗)obj))return−1;
return 0;
```
#### A sketch of how to do it

}

```
if (obj
        −>type == OBJ<sub>-</sub>COMMIT) {
```

```

if (process commit(walker,
```

```
(assert( __is_a (obj, " struct <mark>_commit</mark>")),
          (struct commit
∗)obj)))return−1;
return 0;
```
### A sketch of how to do it

```
if (obj−>type == OBJ COMMIT) {
  if (process commit(walker,
       (assert( __is_a (obj, " struct _commit")),
          (struct commit ∗)obj)))
    return −1;
  return 0;
}
```
Must augmen<sup>t</sup> toolchain <sup>+</sup> runtime with power to

- track *allocations*
- with type info
- **E** efficiently
- $\blacksquare \rightarrow$  fast  $\blacksquare$  is  $\blacksquare$  a() function

### $\Box$  \$ crunchcc -o myprog  $\ldots$  # + other front-ends

- $\Box$  \$ crunchcc -o myprog  $\ldots$  # + other front-ends
- S ./myprog

# runs normally

- $\Box$  \$ crunchcc -o myprog  $\ldots$  # + other front-ends
- S ./myprog # runs normally
- \$ LD PRELOAD=libcrunch.so ./myprog # does checks

- $\Box$  \$ crunchcc -o myprog  $\ldots$  # + other front-ends
- S ./myprog # runs normally
- \$ LD PRELOAD=libcrunch.so ./myprog # does checks
- myprog: Failed LisLaLinternal(0x5a1220, 0x413560 a.k.a. "uint\$32") at 0x40dade, allocation was <sup>a</sup> heap block of int\$32 originating at 0x40daa1

- $\Box$  \$ crunchcc -o myprog  $\ldots$  # + other front-ends
- $\Box$  \$ ./myprog # runs normally
- parties<br>Parties \$ LD PRELOAD=libcrunch.so ./myprog # does checks
- myprog: Failed \_\_is\_a\_internal(0x5a1220, 0x413560 a.k.a. "uint\$32") at 0x40dade, allocation was <sup>a</sup> heap block of int\$32 originating at 0x40daa1

Naming note:

- liballocs + allocscc: the generic part
- $\blacksquare$  libcrunch + crunchcc: C type-checking specifically
- **u** various support libraries have other names

What do I mean by "run-time type information"?

Roughly same content as DWARF type entries. . .

■ ... but available at run time, efficiently

<sup>+</sup> query API to access it:

■ e.g. "what's on the end of this pointer?"

■ ... for any *allocation* in a process's address space

It's mostly *not*

- replacement e.g. for  $C+$  typeinfo (but...)
- **for specifying higher-order behaviours (but...)**

Let's see some applications (besides crunchcc)...

### Precise debugging

(gdb) print obj  $$1 = (const\ void\ *\)$  0x6b4880 # unknown type!

### Precise debugging

(gdb) print obj  $$1 = (const\ void\ *\)$  0x6b4880 # unknown type! (gdb) print liballocs get alloc type (obj) \$2 <sup>=</sup> ( struct uniqtype <sup>∗</sup>) 0x2b3aac997630  $<$ \_uniqtype\_\_InputParameters $>$ 

```
(gdb) print obj
$1 = (void ∗) 0x6b4880
(gdb) print liballocs get alloc type (obj)
$2 = ( struct uniqtype ∗) 0x2b3aac997630
 <__uniqtype___InputParameters>

(gdb) print ∗( struct InputParameters ∗) $2$3 = {ProfileIDC = 0, LevelIDC = 0, no frames = 0,}... }
```
Better debugger integration is desirable. . .

- $\blacksquare$  note how types exist as symbols in the inferior...
	- ◆ (more later)
- $\blacksquare$  ... but gdb doesn't grok the connection

\$ ./ node

\$ ./ node #<−− ... with liballocs extensions > process.lm.printf ("Hello, world!\n") Hello, world! 14

```
$ ./ node # with liballocs extensions> process.lm.printf ("Hello, world!
\n")Hello, world!
```
14

```
> require('-IXt ');
```

```
$ ./ node # with liballocs extensions> process.lm.printf ("Hello, world!
\n")Hello, world!
```
14

```
> require('
−lXt ')
```

```
> var toplvl = process.lm. XtInitialize (
```

```
process.argv[0], "simple", null , 0,
```

```
[process.argv.length], process.argv);
```

```
var cmd = process.lm.XtCreateManagedWidget(
```

```
" exit ", commandWidgetClass, toplvl, null, 0);
```

```
process.lm.XtAddCallback(
```

```
cmd, XtNcallback, process.lm.exit, null );
process.lm.XtRealizeWidget(toplvl);process.lm.XtMainLoop();
```
#### Non-tyrannical bounds checking

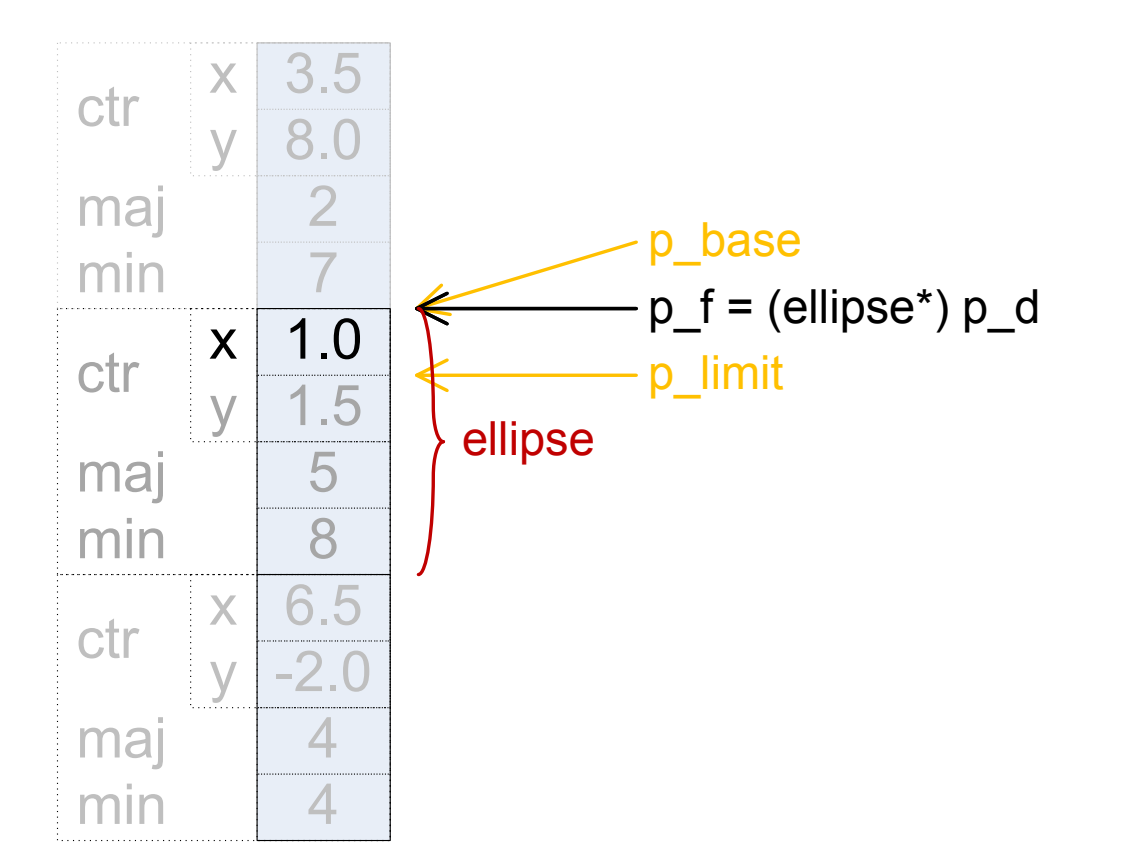

struct ellipse { struct point { double x, y; } ctr; double maj; double min; } my\_ellipses[3]**;** 

#### More exotic stuff

- parties<br>Parties memory-mappe<sup>d</sup> files with type info
- checking ABI type info for shared-memory objects
- **n** checking ABIs at dynamic load time
- T. run-time metaprogramming in  $C / C$ ++
- **better garbage collection?**
- fast & flexible DSU system?
- **1** ... your idea here!

Key design point: *separable*, optional

- minimal overheads if not used
- can easily skip / turn off
- **a** bit like Dwarf debug info

Three different "implementation states" in mind

- **prototype** (what works now)
- T. mostly sane, mostly out-of-tree ("in progress")
- **fully integrated in glibc and gcc** ("eventually"?)

#### Unmodified toolchain

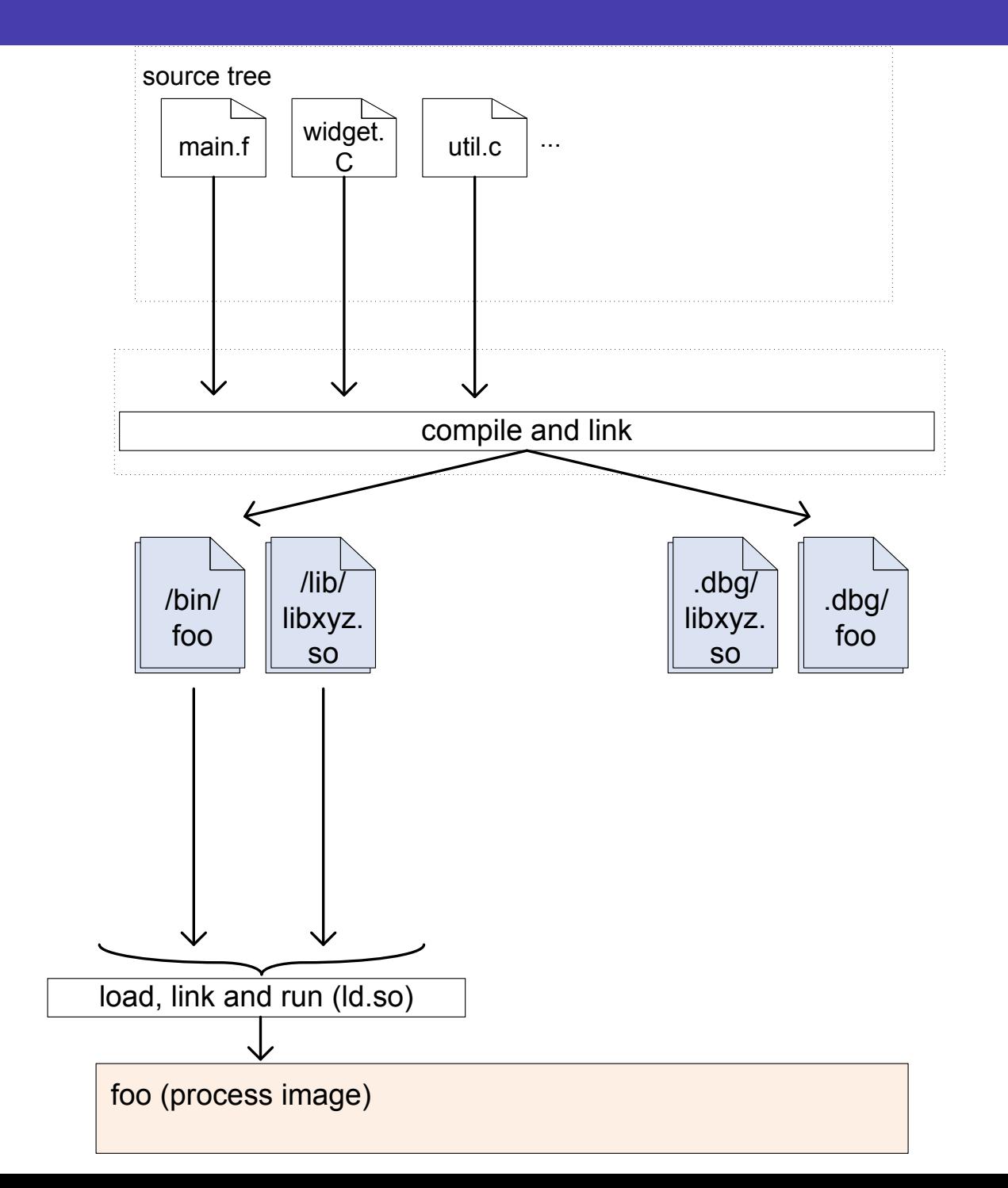

12

#### Augmented toolchain

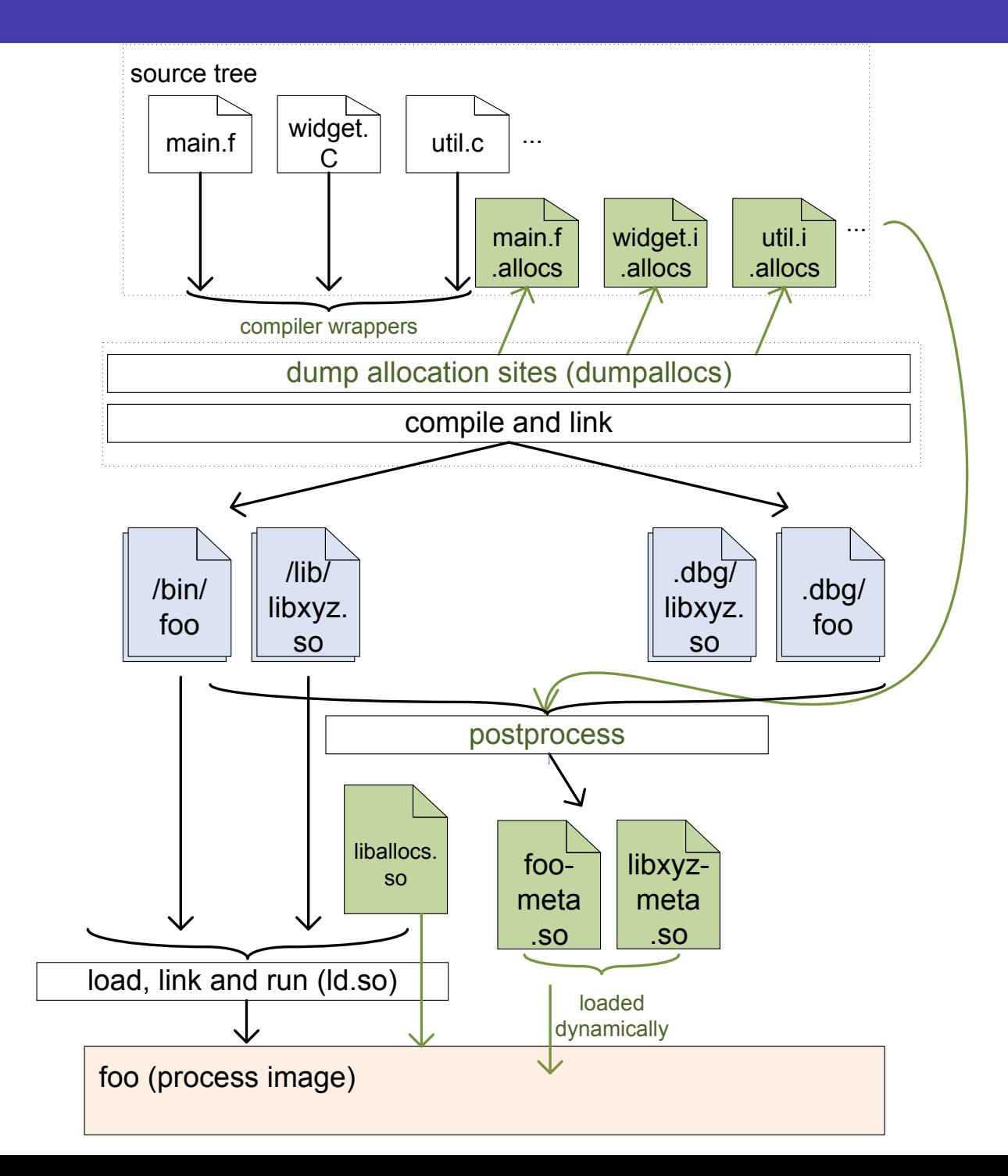

# Key design points

# Taken care to be *separable* / *optional*

- **a** bit like DWARF debug info
- in.<br>D can easily skip / strip / turn off type info
- T. minimal run-time overheads if not used

#### Taken care to be ABI-compatible

- p. no changes to layouts of anything
- parties<br>Parties only corner-case interventions at compile and link
- **field** freely mix code built with/without extended toolchain

At/before compile time

- allocation site analysis + generate metadata
- T. tweak compiler options, mess with alloca(), ...

At link time

- **hook allocator functions**
- parties<br>Parties ■ generate deduplicated type info (mostly from DWARF)

At run time

- T. hook loader events  $\rightarrow$  load metadata
- hook allocation events
- T. answer queries (e.g. "is this cast okay?") 15

# Problem 1: what type is being m<mark>alloc()'</mark>d?

Use intraprocedural "sizeofness" analysis

```
size<sub>-</sub>t sz = sizeof (struct Foo);
```
 $\frac{\star}{\cdot}$  ...  $\frac{\star}{\cdot}$ 

malloc(sz);

Sizeofness propagates, <sup>a</sup> bit like dimensional analysis.

# Problem 1: what type is being m<mark>alloc()'</mark>d?

Use intraprocedural "sizeofness" analysis

```
size<sub>-</sub>t sz = sizeof (struct Foo);
```
 $\frac{\star}{\cdot}$  ...  $\frac{\star}{\cdot}$ 

```
malloc(sz);
```
Sizeofness propagates, <sup>a</sup> bit like dimensional analysis.

```
malloc(sizeof (Blah) + n * sizeof (struct Foo))
```
# Problem 1: what type is being m<mark>alloc()'</mark>d?

Use intraprocedural "sizeofness" analysis

```
size<sub>-</sub>t sz = sizeof (struct Foo);
```
 $\frac{\star}{\cdot}$  ...  $\frac{\star}{\cdot}$ 

malloc(sz);

Sizeofness propagates, <sup>a</sup> bit like dimensional analysis.

malloc(sizeof (Blah)  $+$  n  $*$  sizeof (struct Foo))

Dump *typed allocation sites* from compiler, for later <sup>p</sup>ick-up

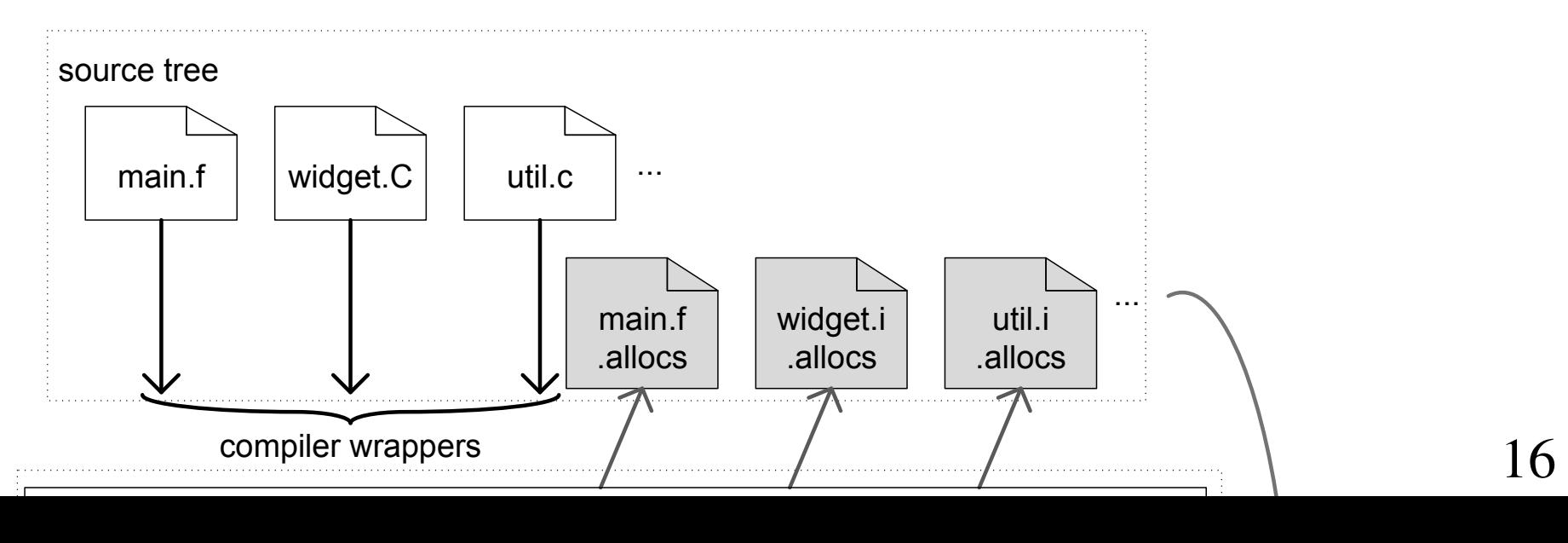

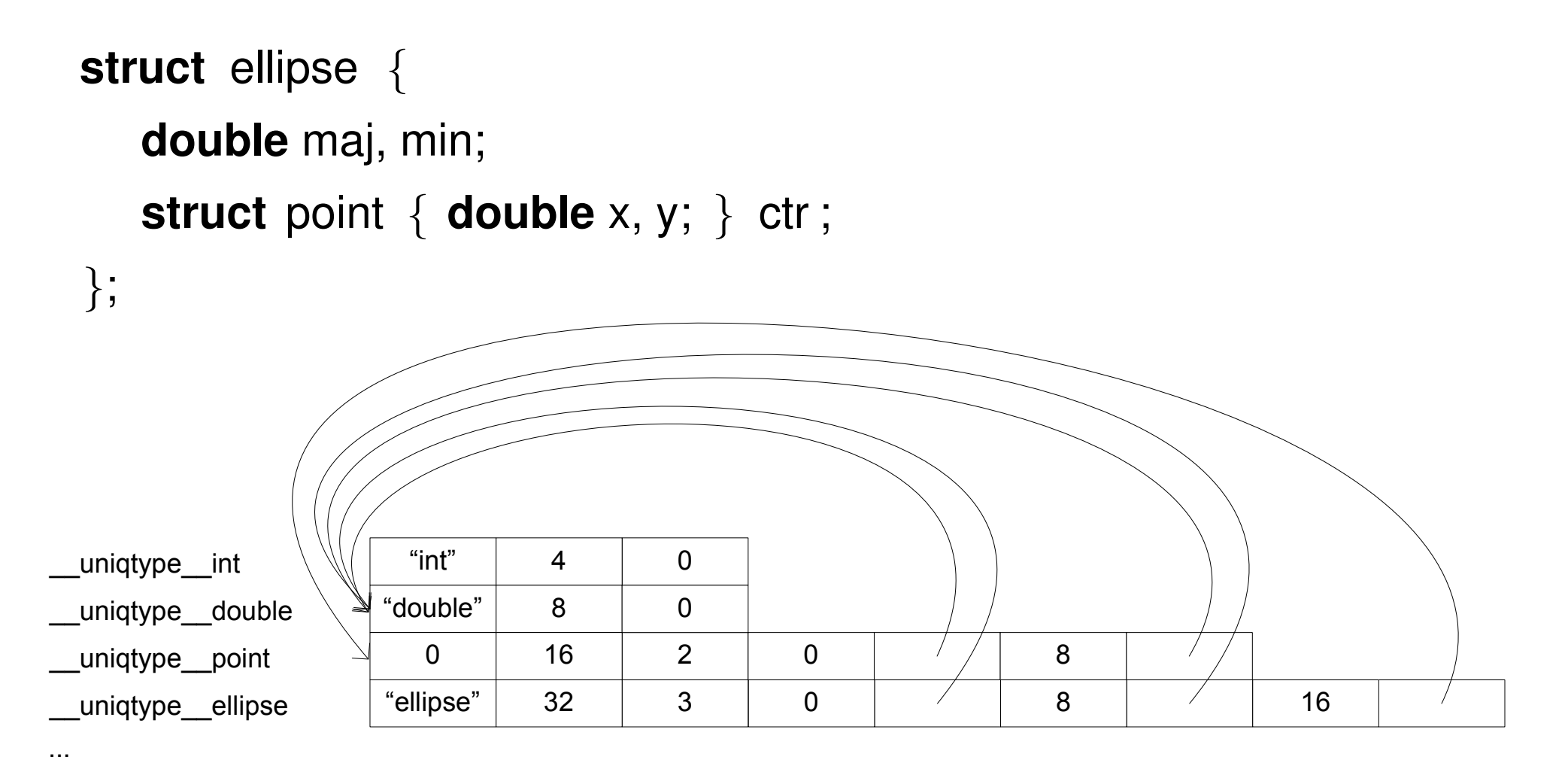

<sup>+</sup> many cases not shown (functions, unions, named fields. . . )T. ■ types are COMDAT'd globals  $\rightarrow$  uniqued at link time "hash code" to distinguish aliased defs 17

### Problem 3: querying the malloc heap

- $\blacksquare$  each malloc chunk gets one word of metadata
- T. track chunks: any range-queryable associative structure

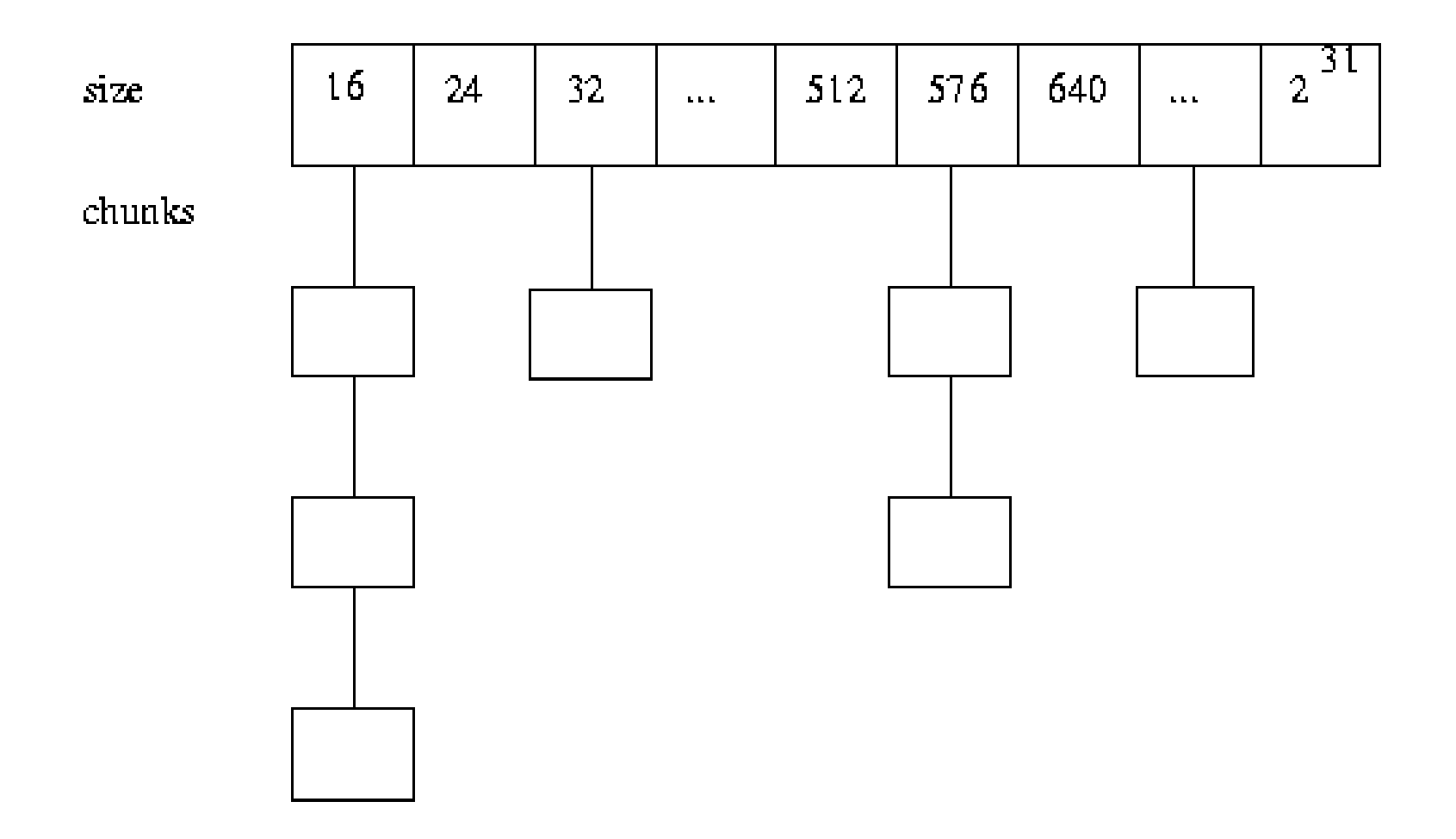

# Problem 3: querying the malloc heap

- each malloc chunk gets one word of metadata
- T. track chunks: any range-queryable associative structure

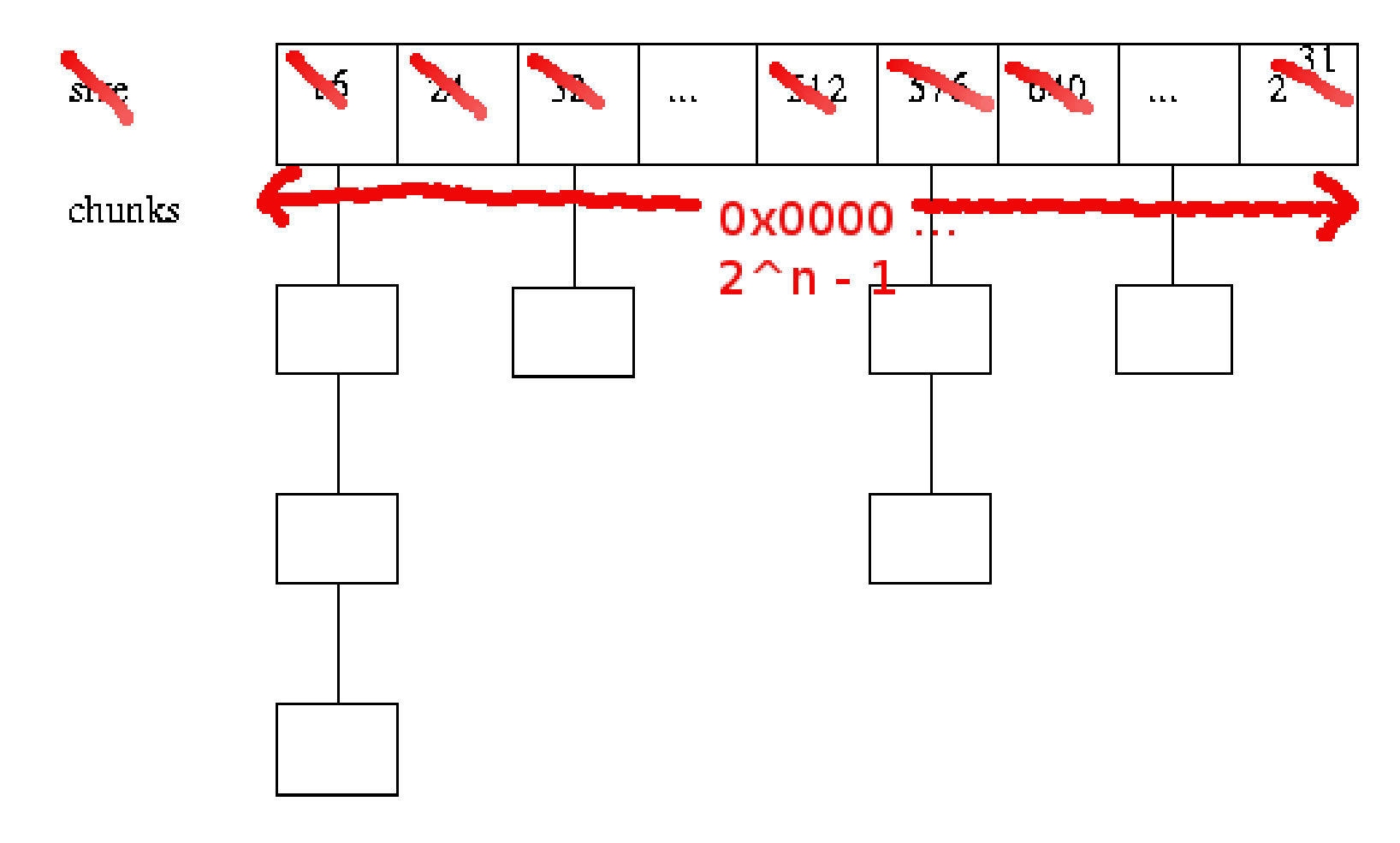

. . . but index *allocated* chunks binned by *address*

### Problem 3: querying the malloc heap

- each malloc chunk gets one word of metadata
- T. track chunks: any range-queryable associative structure

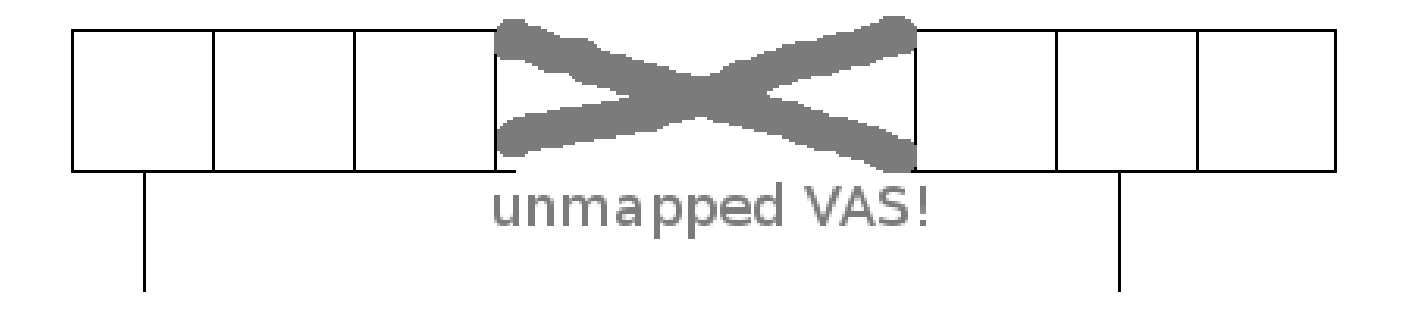

huge linear lookup in virtual memory, mostly unmapped 18

Stack frames ge<sup>t</sup> uniqtypes much like structs/unions

- via non-trivial DWARF postprocessing
- different uniqtypes for different vaddr ranges
- $\blacksquare$  run-time lookup maps vaddr  $\rightarrow$  frame uniqtype

Walking the stack

- can use libunwind
- T. usually faster to turn on frame pointers

### Superficial solution: "tell me your allocation functions"

LIBALLOCS\_ALLOC\_FNS="xcalloc(zZ)p xmalloc(Z)p xrealloc(pZ)p" LIBALLOCS\_SUBALLOC\_FNS="ggc\_alloc(Z)p ggc\_alloc\_cleared(Z)p"

- export LIBALLOCS\_ALLOC\_FNS
- export LIBALLOCS\_SUBALLOC\_FNS

Deep solution: "it's all allocators, man"

- run-time model of *allocators*
- $\blacksquare$  includes mmap, static, stack, auxv, alloca, ...
- **query interface is a "meta-allocation protocol"**

### Allocation hierarchy

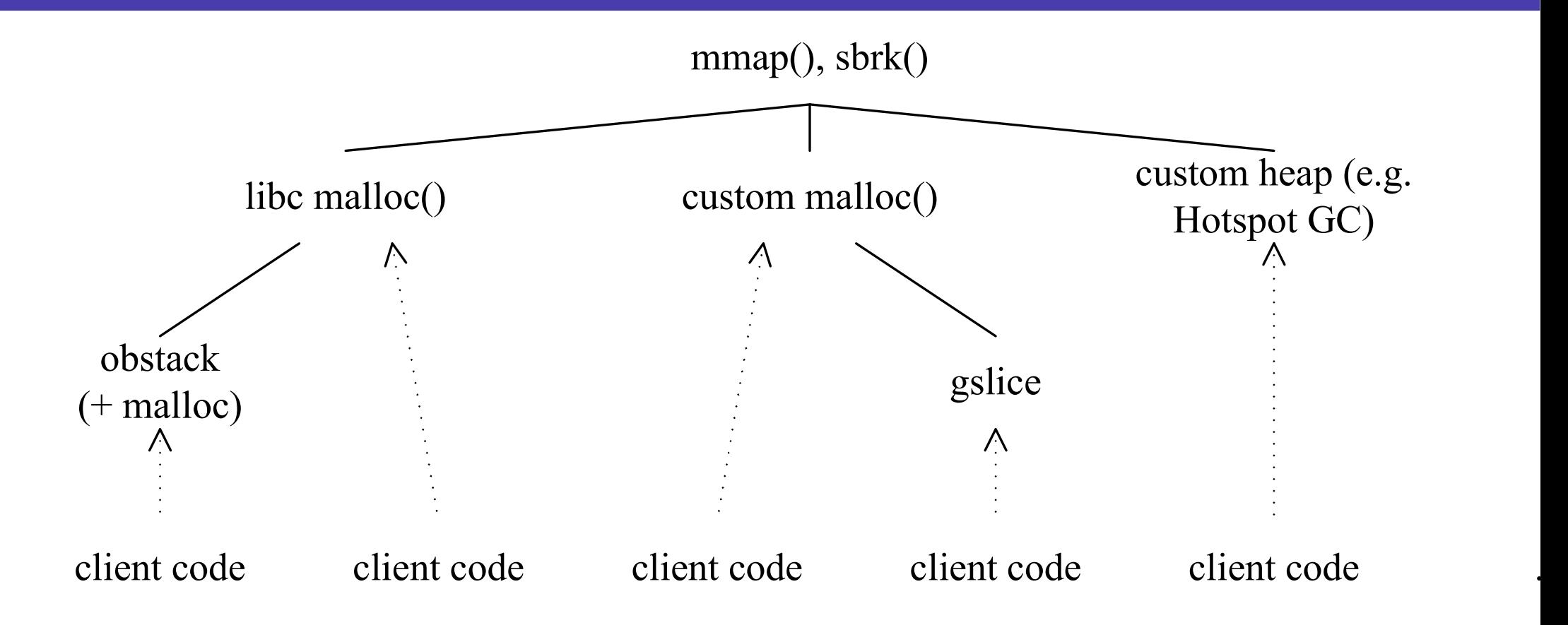

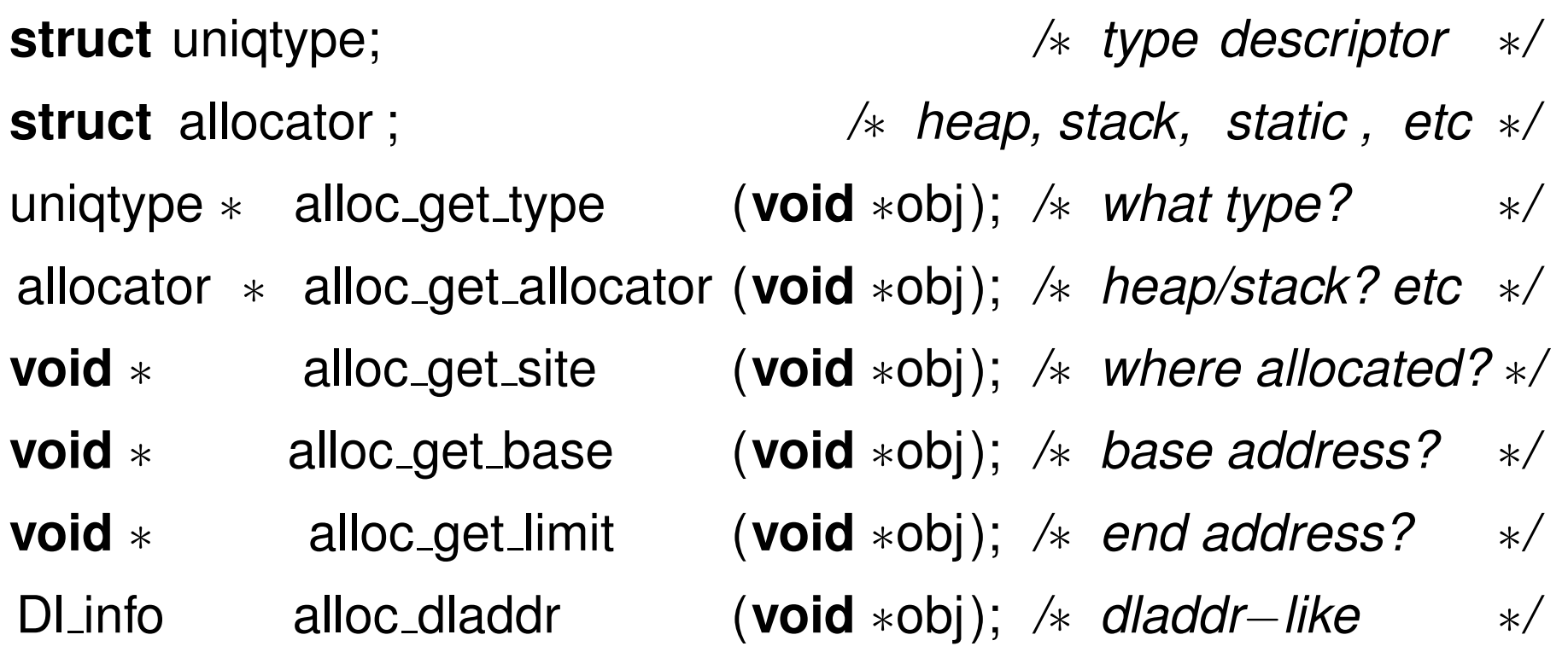

Each allocator has <sup>a</sup> vtable-like structure of these calls

■ top-level API dispatches to "deepest allocator"

Necessary for robust tracking of memory-mapped regionsT. **n** overriding libc's mmap misses a lot parties<br>Parties **mmap** table is perf-critical  $\rightarrow$  must be up-to-date Solution is hairy: <sup>a</sup> trap-and-emulate layer (libsystrap)

- rewrite syscall instrs that "might do mmap()"
	- $\bullet$  ... as ud2, on Intel
- **do the mmap() in SIGILL handler**
- **u** update metadata

Overkill? But has proved useful also e.g. in bounds checker

#### Performance numbers from SPEC CPU2006

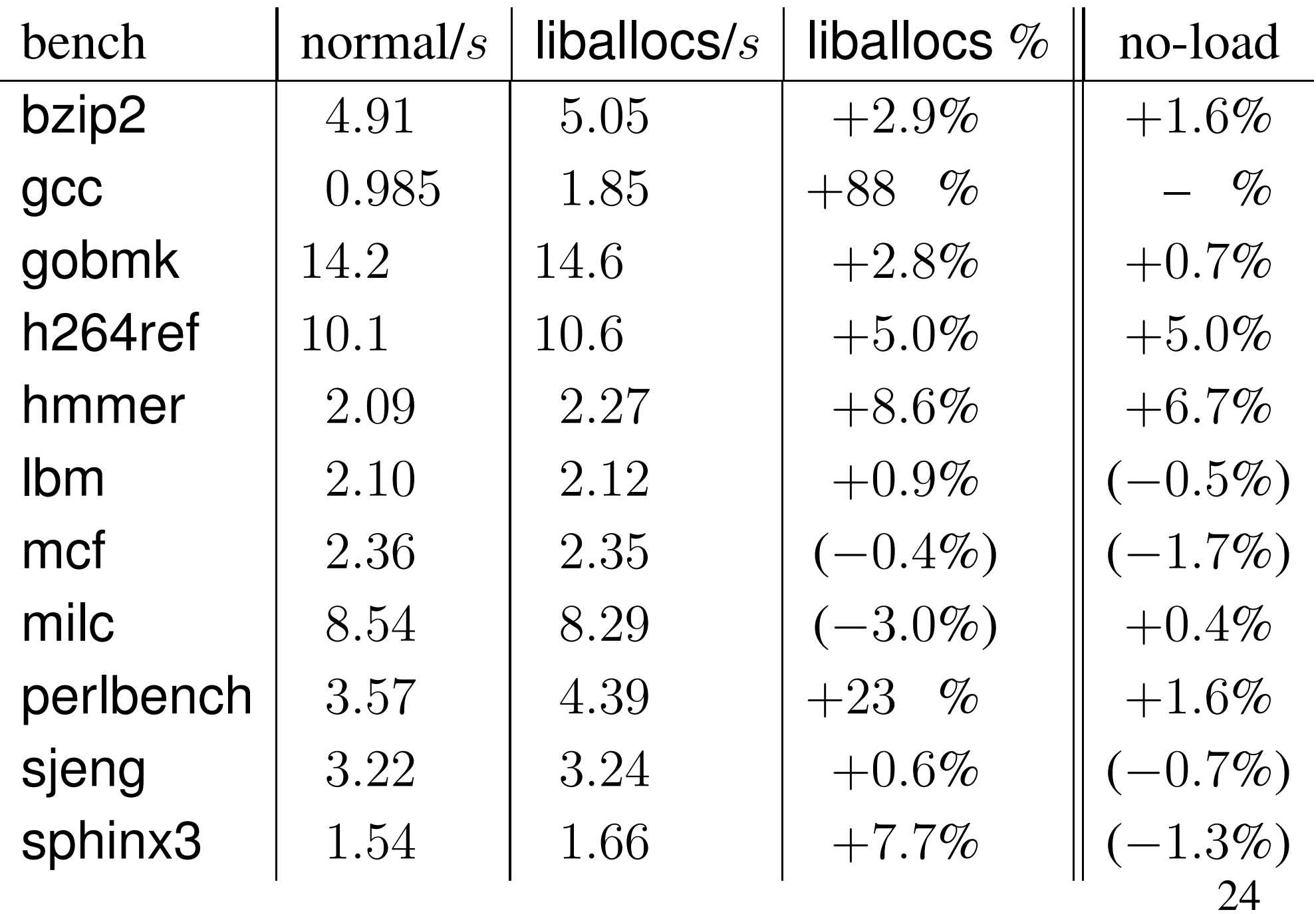

### Some remaining problems

- slow for custom non-malloc()-like allocators
- build slowdown
- T. limited support for C<sup>++</sup> or other languages
- T. occasional CIL bugs/omissions
- p. must rebuild!
	- even though work is mostly metadata-gathering
	- $\bullet$  (... if no custom allocators, no alloca())
- only Linux/x86-64 runtime for now
	- ◆ some FreeBSD code...
- quite a few ugly hairy hacks
	- $\bullet$  to avoid modifying gcc, ld, glibc, ld-linux.so, ...

#### Where next? Recall stages:

- 1. "current" prototype
	- build via wrapper scripts + helpers
	- Source passes using CIL
	- **n** preloadable runtime
- 2. mostly sane, mostly out-of-tree
	- still use CIL; tiny wrapper (gcc -B/path/to/it)
	- **n** other helper logic in gold plugin
	- still preload; fix worst uglinesses (patched glibc...)
- 3. fully integrated
	- source-level stuff in gcc
	- runtime stuff integrated in glibc (somehow)

Currently working towards 2; some thoughts on  $3.$  26

### What uglinesses, you ask?

- T. ■ separate .i.allocs files, not DW\_TAG\_alloc\_site
- dwarfidl to deal with funky malloc() "types"
- "allocation functions link differently"
- **hooking malloc() et al. in glibc**
- **hooking libdl functions (for meta-object loading)**
- p. trap-and-emulate to catch mmap() et al.
- **I** libdlbind: API for dynamically creating DSOs(!)
- **hacks for getting at program headers, auxv, ...**
- /usr/lib/meta hierarchy only (or...)
- T **reentrancy avoidance measures (e.g. fake\_dlsym())**
- $\blacksquare$  ... probably others I'm forgetting

# LIBALLOCS ALLOC FNS="default bzalloc(pIi)p"

LIBALLOCS ALLOC FNS="default bzalloc(pIi)p" . . . means compiler wrapper will link with

- --wrap default bzalloc
- and generate *caller* wrapper to latch the caller address

- LIBALLOCS ALLOC FNS="default bzalloc(pIi)p" . . . means compiler wrapper will link with
	- --wrap default bzalloc
	- and generate *caller* wrapper to latch the caller address
	- ... passed to *callee* hook in preloaded **calloc**()

- LIBALLOCS ALLOC FNS="default bzalloc(pIi)p" . . . means compiler wrapper will link with
	- --wrap default bzalloc
	- and generate *caller* wrapper to latch the caller address
	- ... passed to *callee* hook in preloaded **calloc**()
- Oh, but default\_bzalloc is static  $\text{so}$   $-\text{wrap}$  is no-op
	- $\blacksquare$  globalize it via  $\circ$ bj $\circ$ opy

- LIBALLOCS ALLOC FNS="default bzalloc(pIi)p" . . . means compiler wrapper will link with
	- --wrap default bzalloc
	- and generate *caller* wrapper to latch the caller address
	- ... passed to *callee* hook in preloaded **calloc**()
- Oh, but default\_bzalloc is static  $\text{so}$   $-\text{wrap}$  is no-op
	- $\blacksquare$  globalize it via  $\circ$ bj $\circ$ opy
	- parties<br>Parties avoid intra-section calls:  $-ffunction-sections$
	- $\blacksquare$  "unbind" intra-CU calls: via hacked objcopy

- LIBALLOCS ALLOC FNS="default bzalloc(pIi)p" . . . means compiler wrapper will link with
	- --wrap default bzalloc
	- and generate *caller* wrapper to latch the caller address
	- ... passed to *callee* hook in preloaded **calloc**()
- Oh, but default\_bzalloc is static  $\text{so}$   $-\text{wrap}$  is no-op
	- $\blacksquare$  globalize it via  $\circ$ bj $\circ$ opy
	- avoid intra-section calls: -ffunction-sections
	- $\blacksquare$  "unbind" intra-CU calls: via hacked objcopy

Allocators in executables. . .

- can't callee-hook using LD\_PRELOAD  $\odot$
- **Now wrappers!** but  $-\text{wrap}$  doesn't compose...28

# Selected uglinesses (2): libdlbind <sup>+</sup> syscall hackery

Sometimes need to create type info at run time. . .

- (ask me why, but later)
- pang<br>Pang want uniformity of linkage, w.r.t. other type info

# Selected uglinesses (2): libdlbind <sup>+</sup> syscall hackery

Sometimes need to create type info at run time. . .

- (ask me why, but later)
- pang<br>Pang want uniformity of linkage, w.r.t. other type info libdlbind: dynamically build an ELF object
	- */*∗ *Create <sup>a</sup> new shared library in this address space.* <sup>∗</sup>*/* **void** <sup>∗</sup>dlcreate(**const char** <sup>∗</sup>libname);
	- */*∗ *Allocate <sup>a</sup> chunk of space in the file .* <sup>∗</sup>*/*
	- **void** <sup>∗</sup>dlalloc (**void** <sup>∗</sup>lib , size <sup>t</sup> sz, **unsigned** flags);
	- */*∗ *Create <sup>a</sup> new symbol binding.* <sup>∗</sup>*/*
	- **void** ∗dlbind(**void** ∗ lib , **const char** ∗symname, **void** ∗obj, size\_t len, Elf64<sub>-</sub>Word typ

# Selected uglinesses (2): libdlbind <sup>+</sup> syscall hackery

Sometimes need to create type info at run time. . .

- (ask me why, but later)
- pang<br>Pang want uniformity of linkage, w.r.t. other type info libdlbind: dynamically build an ELF object
	- */*∗ *Create <sup>a</sup> new shared library in this address space.* <sup>∗</sup>*/* **void** <sup>∗</sup>dlcreate(**const char** <sup>∗</sup>libname);
	- */*∗ *Allocate <sup>a</sup> chunk of space in the file .* <sup>∗</sup>*/*
	- **void** <sup>∗</sup>dlalloc (**void** <sup>∗</sup>lib , size <sup>t</sup> sz, **unsigned** flags);
	- */*∗ *Create <sup>a</sup> new symbol binding.* <sup>∗</sup>*/*
	- **void** ∗dlbind(**void** ∗ lib , **const char** ∗symname, **void** ∗obj, size\_t len, Elf64<sub>-</sub>Word typ

Need dlopen() to MAP\_SHARED, not MAP\_PRIVATE!

■ do it by abusing the syscall trap-and-emulate layer

# Selected uglinesses (3): /usr/lib/meta hierarchy

- \$ allocscc -o myprog myprog.c
	- Creates /usr/lib/meta/path/to/myprog-meta.so
- \$ mv myprog /another/path/
	- $\blacksquare$  ... the metadata is no longer in the right place!

Instead of "separate meta-DSO", want to bundle in myprog

- meta-DSO packaged as non-allocated ELF section
- (yes, ELF file within an ELF file)
- identify with magic ELF phdr in myprog
- load with ld.so monster hackery

 $90\%$  of a fix: provide **dl\_open\_from\_fd**?

A lot of it comes down to doing *hooks* more/better:

- a better version of ld –wrap
- in-glibc hooks for mmap()? (avoid trap-and-emulate)

Maybe also some ld.so functionality

- auto-loading the meta-DSOs?
- loading from file descriptor?
- dlbind() done sanely?

Also want conventions for metadata

- T. ■ maybe additional DWARF, e.g. DW\_TAG\_alloc\_site
- T. meta-DSO formats, filesystem locations, etc..

Would these be useful to anyone else (or am I insane)?

#### Tentative plan

Code is here: https://github.com/stephenrkell

- **I** liballocs is the main repo
- $\blacksquare$  submodules + contrib/Makefile for dependencies
- following README "should" give clean build

Currently working on "mostly sane, mostly out-of-tree":

- **gold** plugin to replace compiler wrapper
- speeding up <sup>D</sup>WARF postprocessing
- **Debian packaging everything**

Could easily work on

- patches to lessen hooking ugliness etc.... if welcome?
- T. gcc-based source passes? (some Clang work already)
- other progress towards "full integration"
- Or perhaps I'm insane for wanting any of this?
	- you can be honest!
- Thanks for listening!
	- code link again: https://github.com/stephenrkell
	- my web page: http://www.cl.cam.ac.uk/users/srk31%7esrk31